# **GONG - Funcionalidad #1414**

# **Crear una seccion donde el usuario pueda cambiar su contraseña y numero de elementos por listado**

2012-04-26 14:30 - Jaime Ortiz

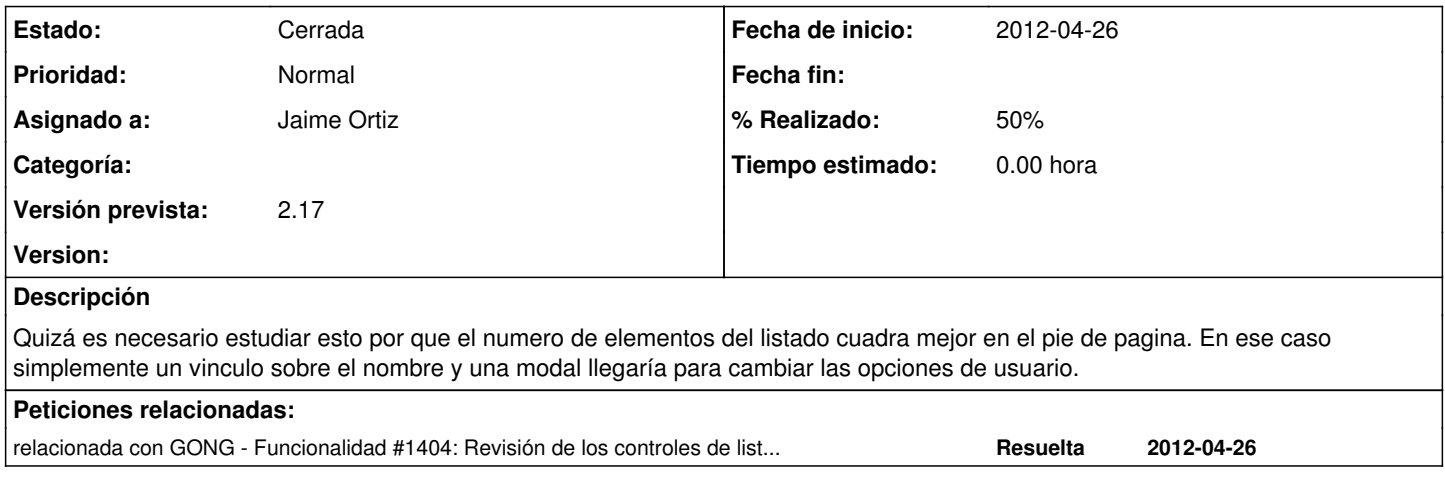

#### **Histórico**

#### **#1 - 2012-08-27 17:38 - Jaime Ortiz**

*- Asignado a establecido a Jaime Ortiz*

*- Prioridad cambiado Baja por Normal*

*- Versión prevista establecido a 2.17*

Como elemento del filtrado de los listados poder elegir el numero de elementos por pagina.

Pensar la solución (diseño), y ver si es una variable de sesion para cada controlador o una variable de sesión general.

#### **#2 - 2012-08-27 19:27 - Santiago Ramos**

*- Versión prevista cambiado 2.17 por 2.19*

#### **#3 - 2012-08-30 18:15 - Jaime Ortiz**

*- Versión prevista cambiado 2.19 por 2.17*

### **#4 - 2012-08-30 18:16 - Jaime Ortiz**

*- % Realizado cambiado 0 por 50*

### **#5 - 2012-09-03 11:14 - Jaime Ortiz**

*- Estado cambiado Nueva por Cerrada*